*Public notice was given to The Register-Guard for publication on July 23, 2009*

### **LANE TRANSIT DISTRICT BOARD OF DIRECTORS**

*Board Luncheon* 

Monday, July 27, 2009 11:30 a.m. to 1:30 p.m. LTD BOARD ROOM 3500 E. 17<sup>th</sup> Avenue, Eugene

### **Agenda**

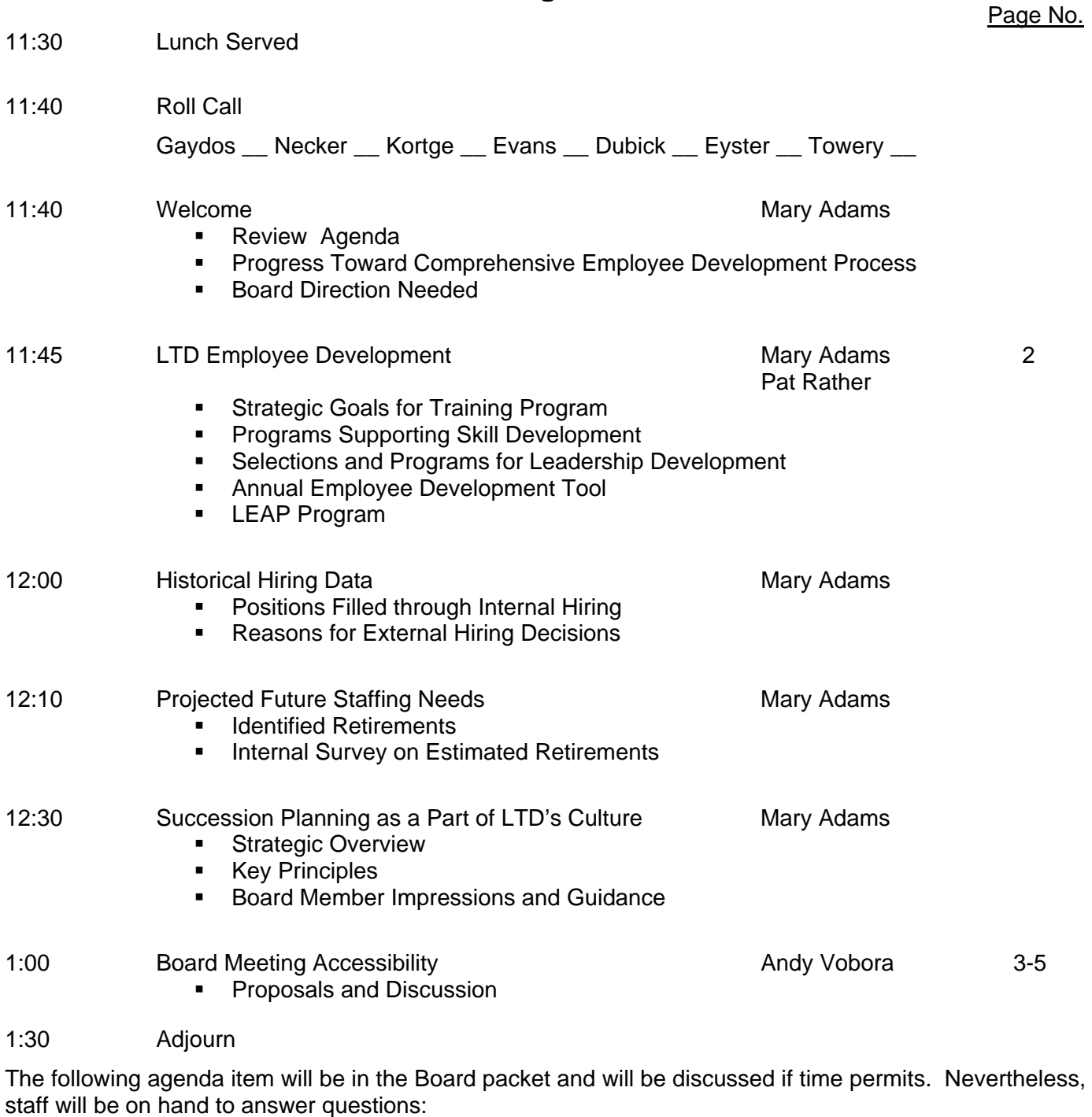

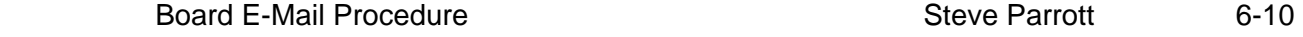

### **AGENDA ITEM SUMMARY**

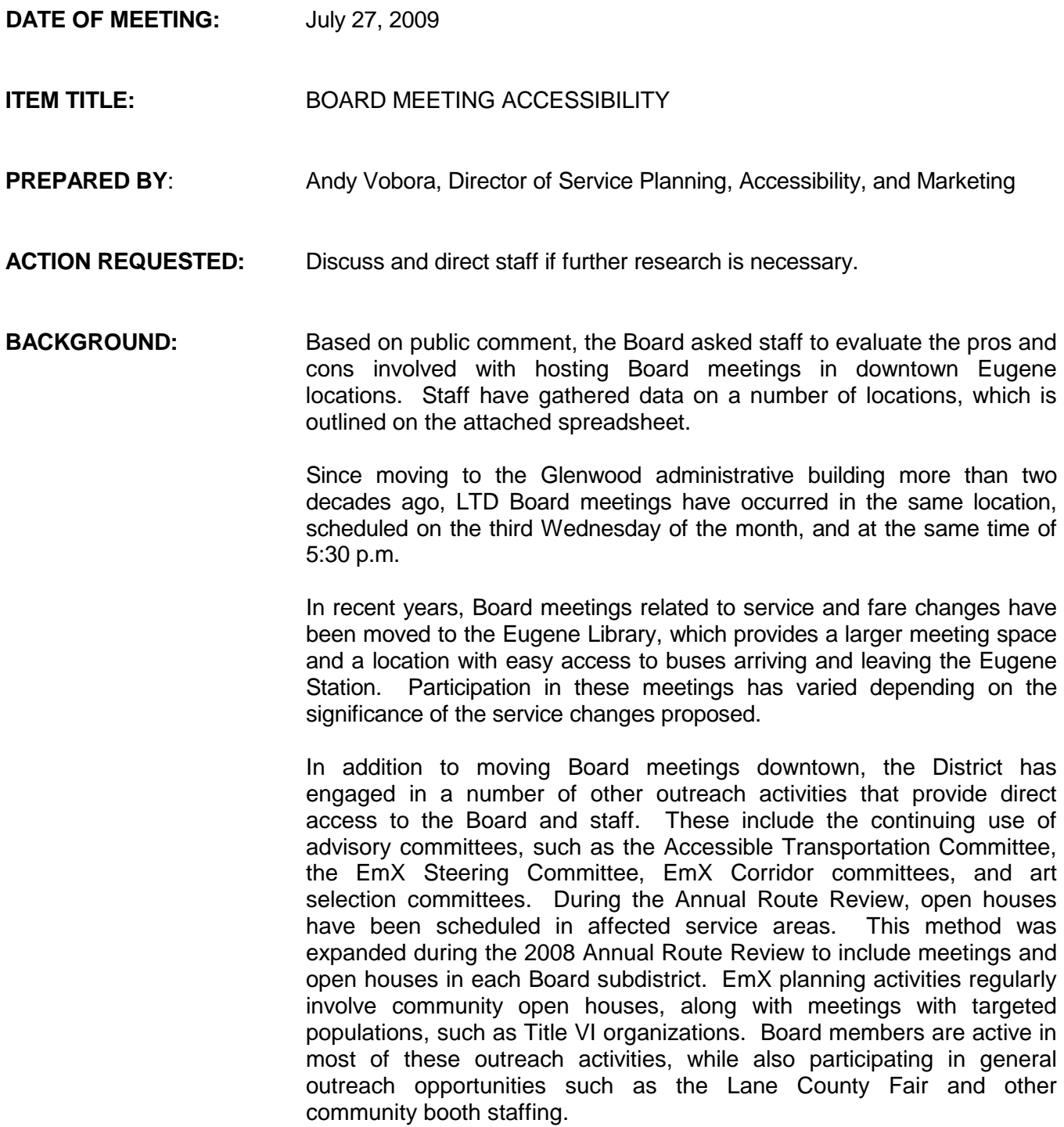

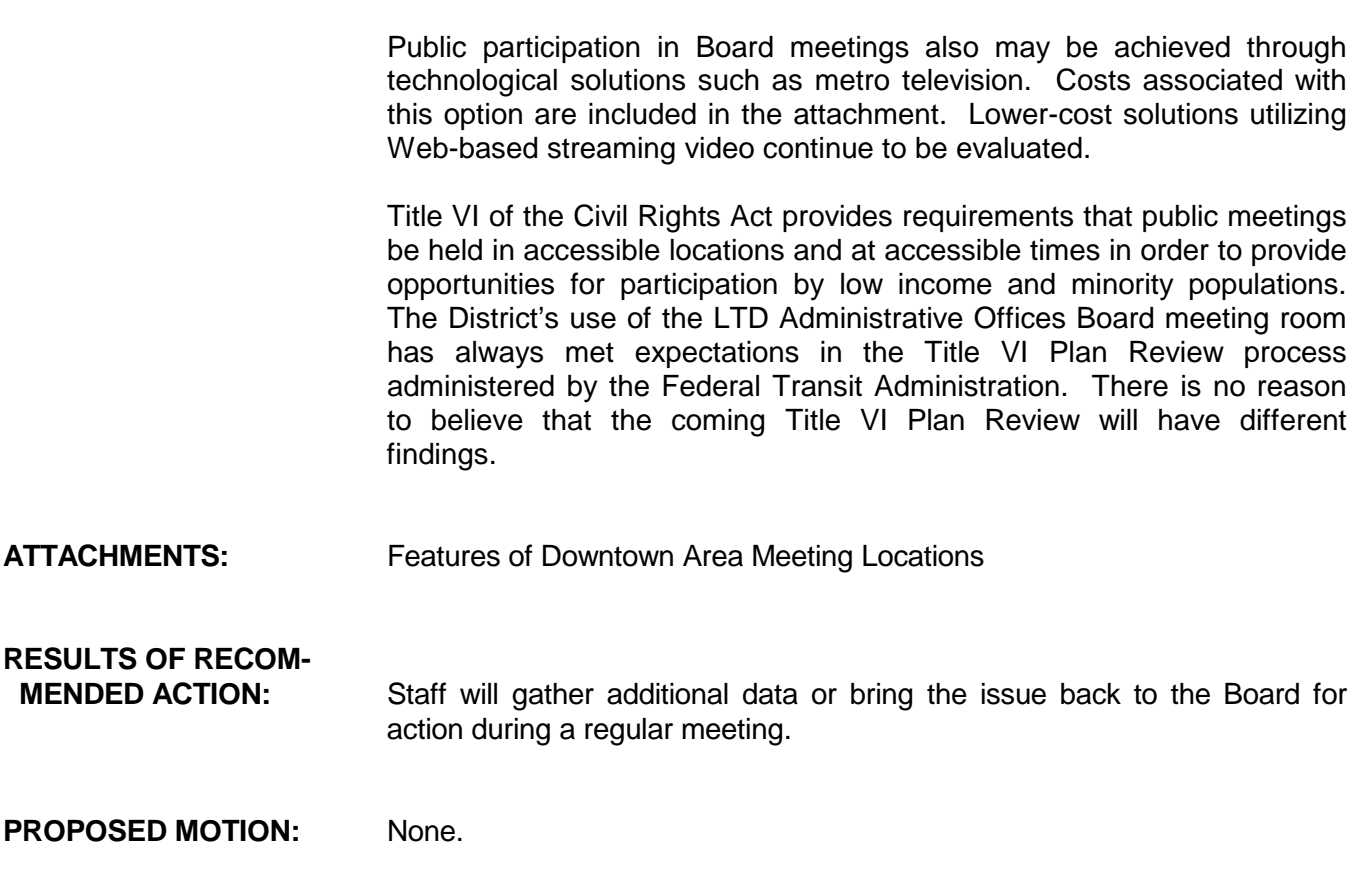

Q:\Reference\Board Packet\2009\07\Board Luncheon 07-27-09\Access to Board Meetings.docx

LTD network users can access their LTD e-mail account while away from the office by using a network browser such as Microsoft's Internet Explorer (IE) to perform a remote login via LTD's Firepass service. Staff have learned through experience that using the Internet Explorer browser provides a more stable connection with this service.

LTD's Firepass service requires a good Internet connection at the location from which the user is trying to access the service. Good Internet connection refers to a Broadband (typically Comcast) or DSL (typically Qwest) Internet Service Provider (ISP) service. Dial-up Internet service has worked for some people, but it is slow and the software exhibits unusual behavior at times.

Please read and follow the directions below. If you are using the LTD's Firepass service for the first time on a remote PC, the browser will inform you that it is being asked to download software from F5 Networks. Click on the "OK" or the "Allow" button to let Internet Explorer load this software. It is used by the Firepass service to help keep the connection secure. LTD IT staff members are available through the HelpDesk at 541-682-6208 for assistance during normal business hours.

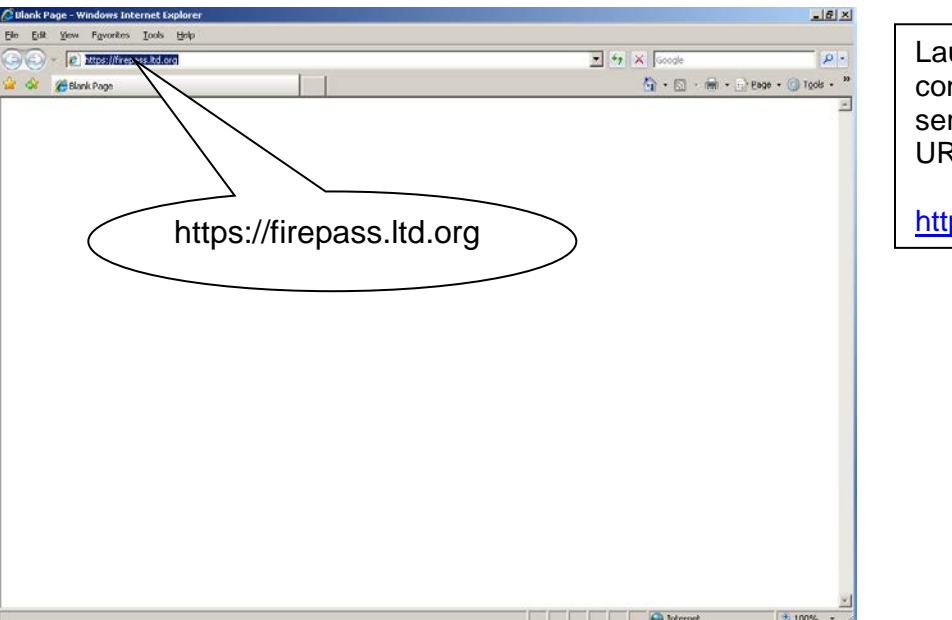

unch Internet Explorer and nnect to the Firepass rver by typing the following RL in the IE Address Bar.

ps://firepass.ltd.org

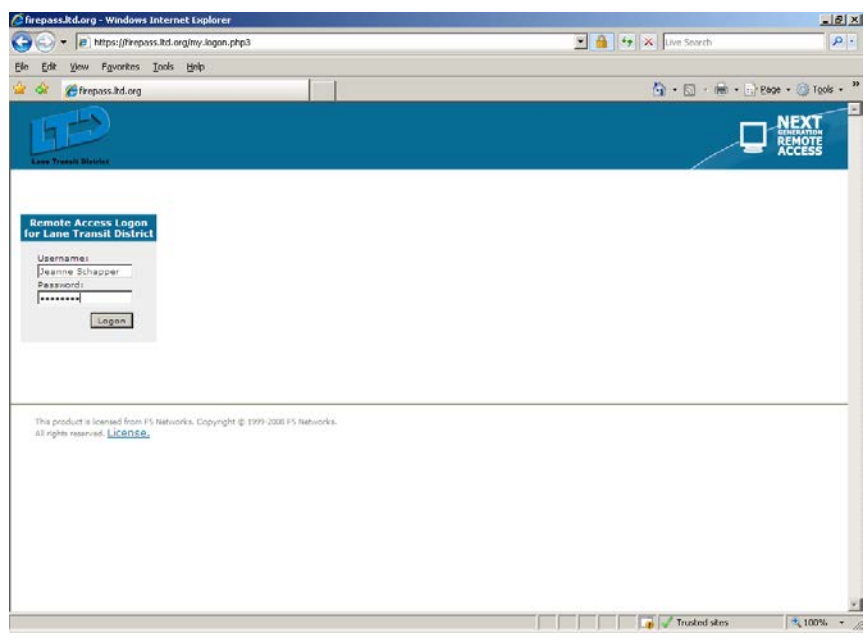

The Firepass server will display a Login screen. Type your LTD network username and password in the proper spaces and press "Enter" or click on the "Login" button.

Note: If this is the first time you have connected to the Firepass server from this PC, you may be prompted to download software from F5 Networks. Please allow this action to proceed.

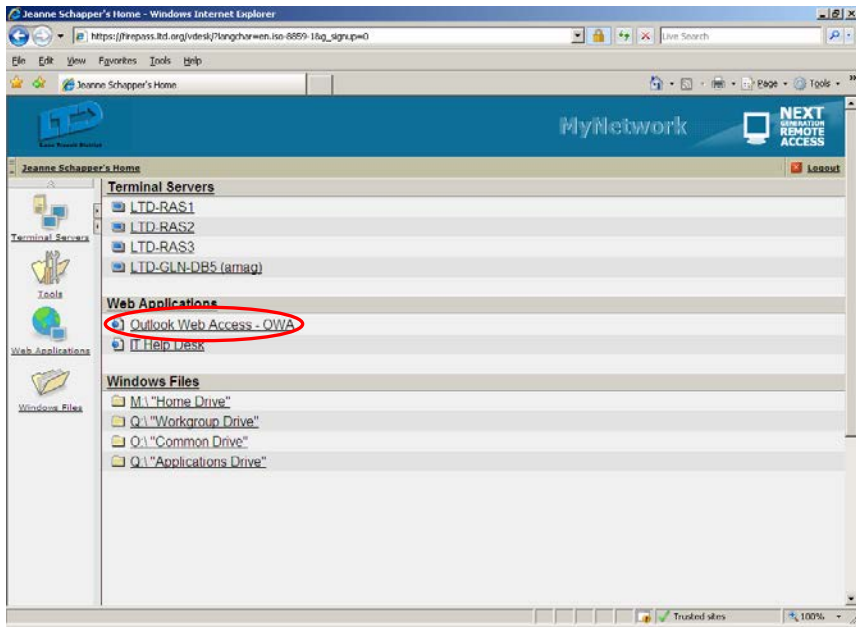

When your login is successful, the Firepass server will display a menu similar to the one shown at the left. Select and click on the "Outlook Web Access – OWA" menu item.

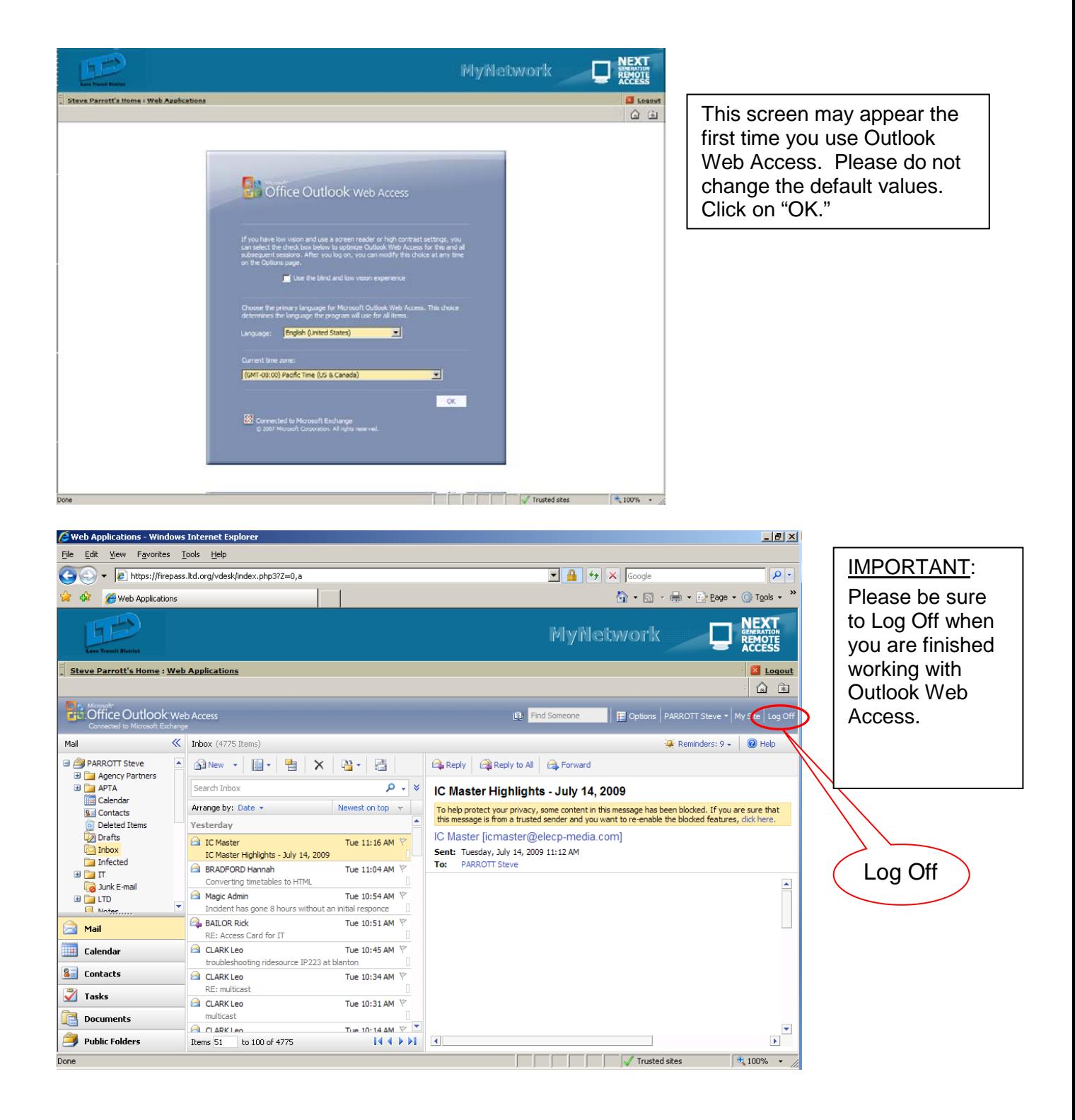

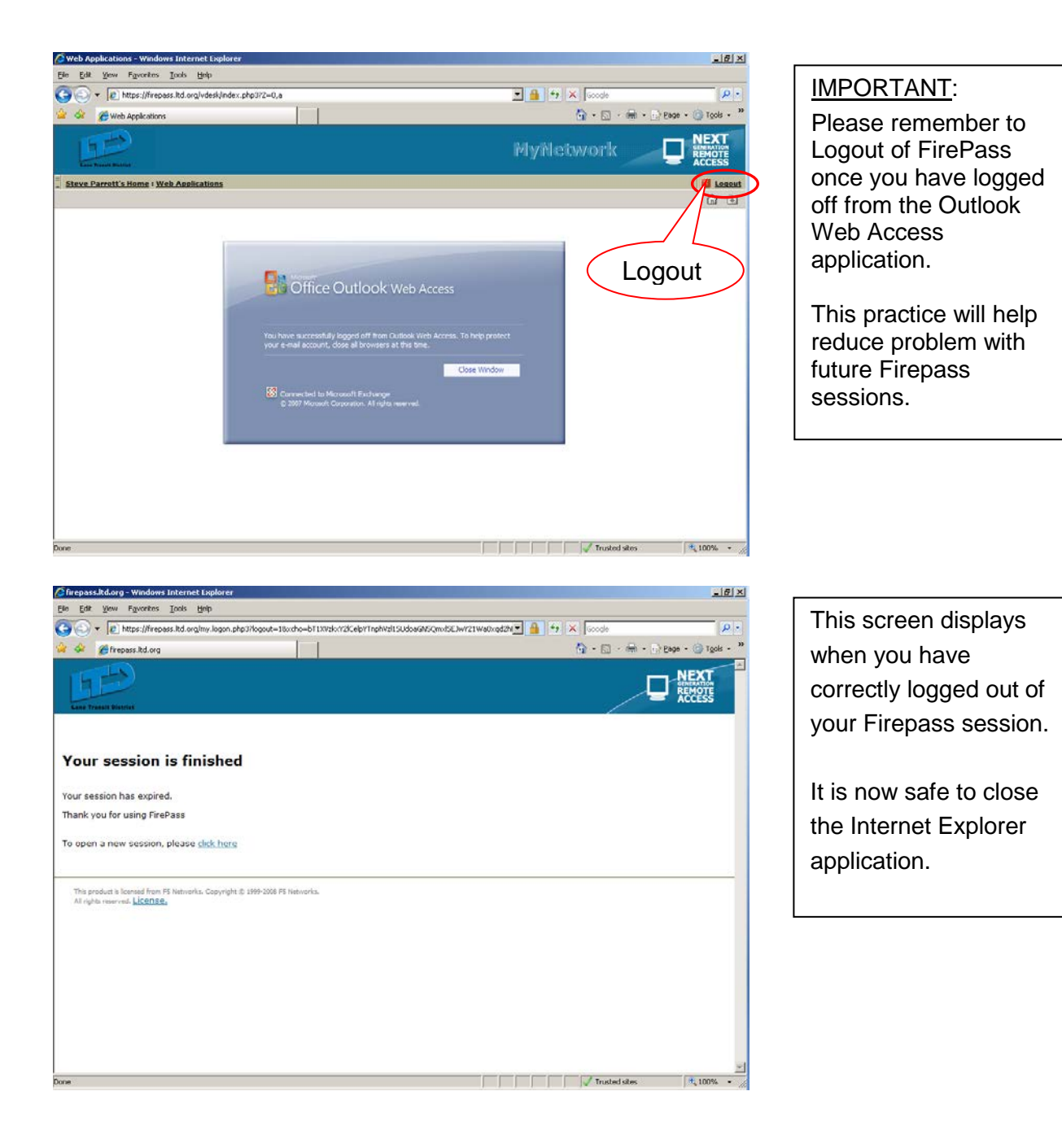

LTD network users can access their LTD email account while away from the office by using a network browser such as Microsoft's Internet Explorer (IE) to perform a remote login via LTD's Firepass service. We have learned through experience that using the Internet Explorer browser provides a more stable connection with this service.

LTD's Firepass service requires a good Internet connection at the location from which the user is trying to access the service. Good Internet connection refers to a Broadband (typically Comcast) or DSL (typically Qwest) ISP service. Dial-up Internet service has worked for some people, but is slow and the software exhibits unusual behavior at times which can lead to a frustrating experience.

Please read and follow the directions below. If you're using the LTD's Firepass service for the first time on a remote PC, the browser will inform you that it is being asked to download software from F5 Networks. Click on the Ok or Allow button to let Internet Explorer load this software. It is used by the Firepass service to help keep the connection secure. LTD IT staff members are available through the HelpDesk at 541-682-6208 for assistance during normal business hours.

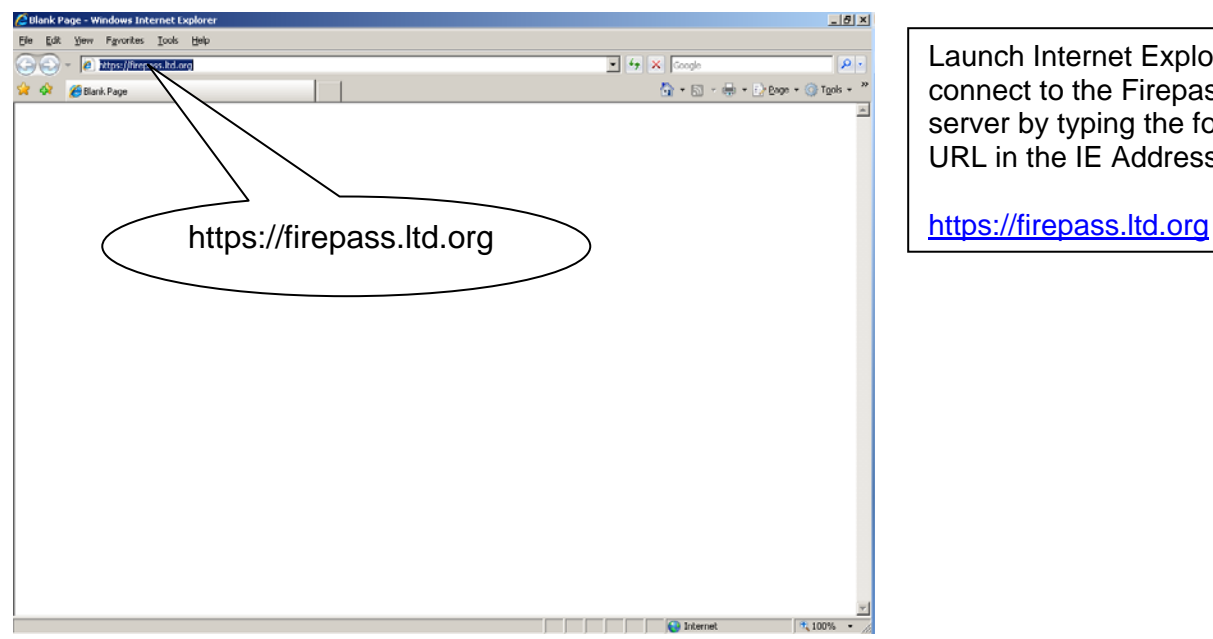

Launch Internet Explorer and connect to the Firepass server by typing the following URL in the IE Address Bar.

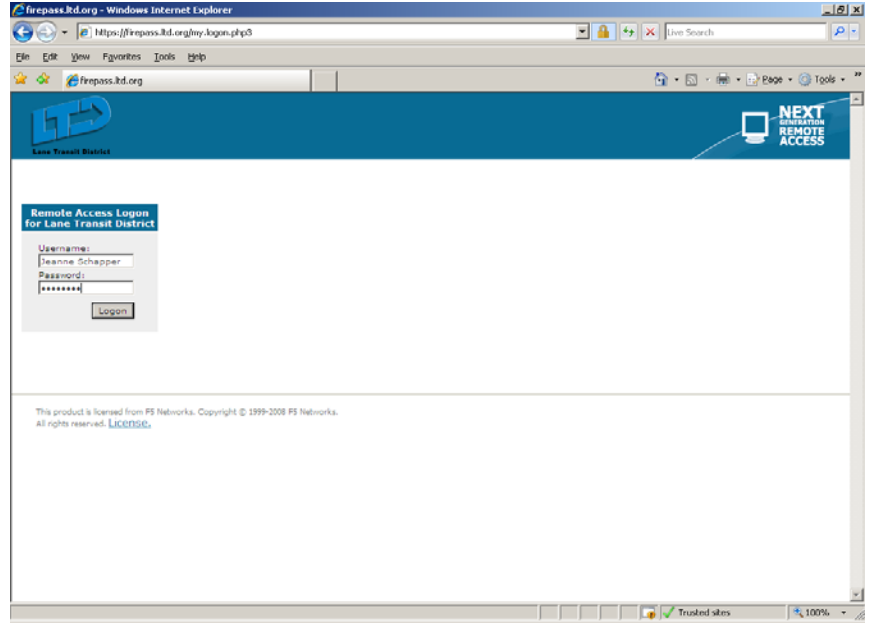

The Firepass server will display a login screen. Type your LTD network username and password in the proper spaces and press Enter or click on the Login button.

Note: If this is the first time you've connected to the Firepass server from this PC, you may be prompted to download software from F5 Networks. Please allow this action to proceed.

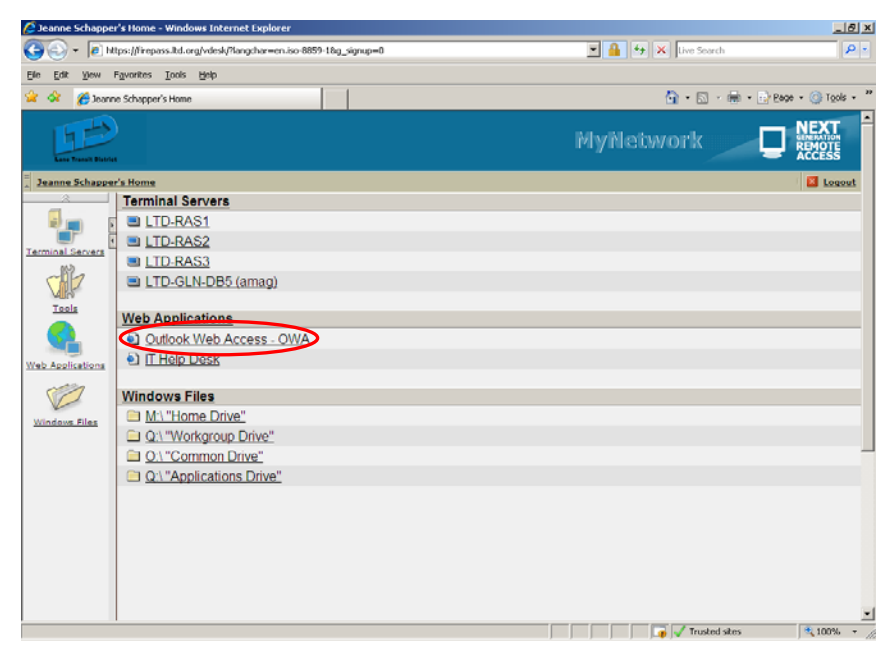

When your login is successful the Firepass server will display a menu similar to the one shown at the left. Select and click on the Outlook Web Access – OWA menu item.

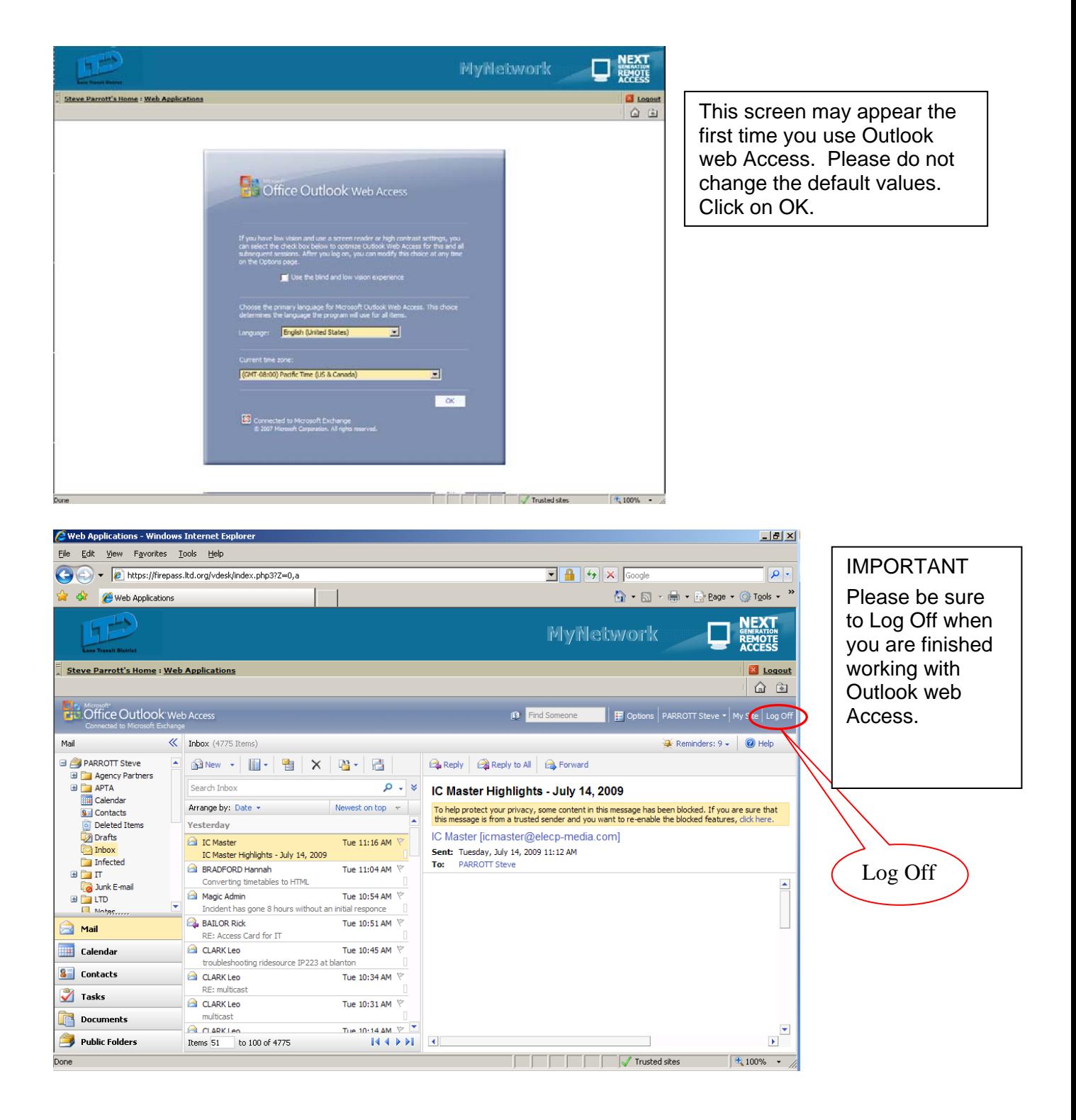

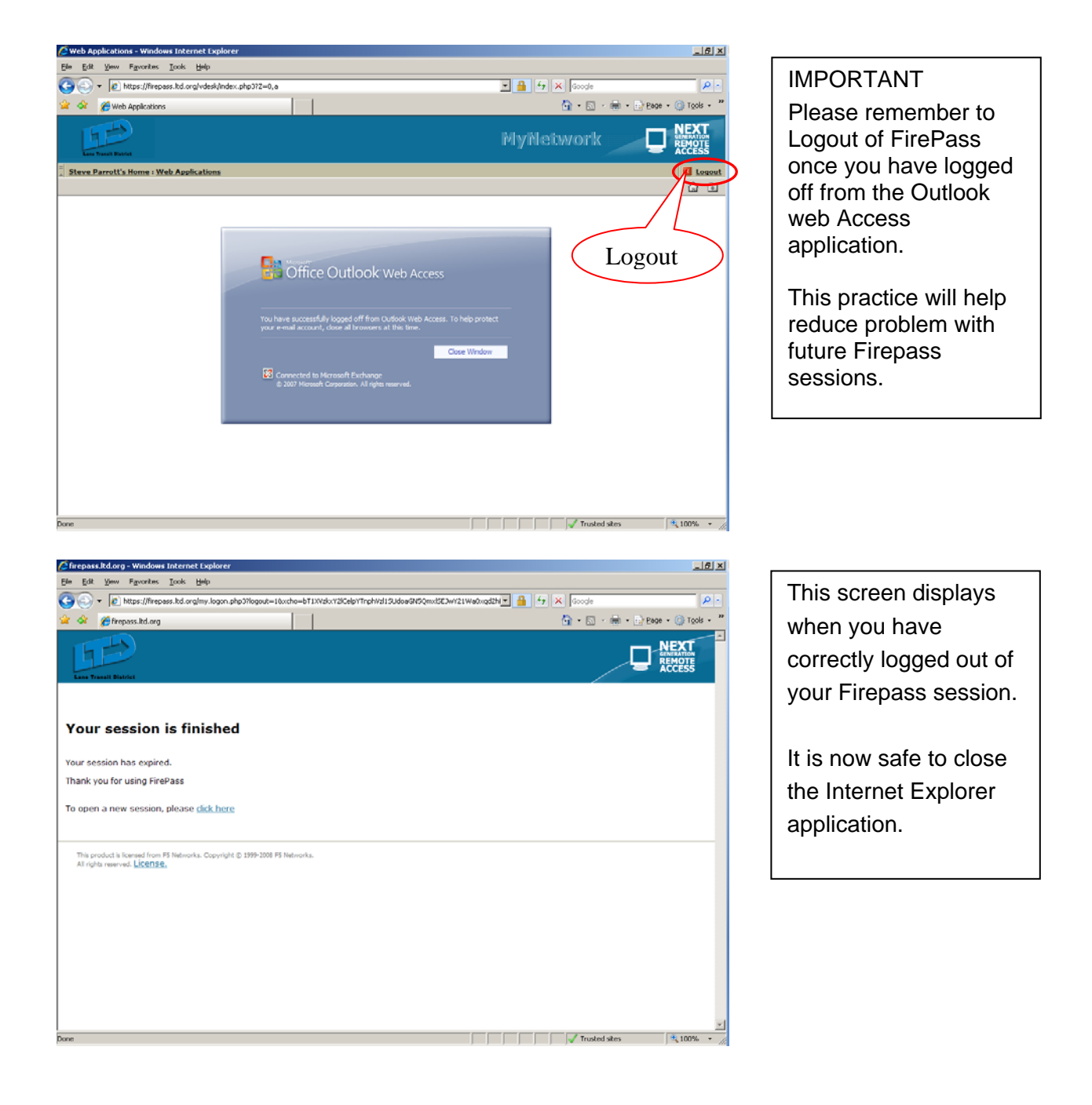

### **AGENDA ITEM SUMMARY**

- **DATE OF MEETING:** July 27, 2009
- **ITEM TITLE:** BOARD E-MAIL PROCEDURE
- **PREPARED BY:** Steve Parrott, Information Technology Manager
- **ACTION REQUESTED:** None. Information Only.

**BACKGROUND:** Board e-mail related to the conduct of LTD business is subject to disclosure under public records law. Any e-mails or other LTD-related materials sent to or kept on a Board member's private computer is a public record subject to inspection. In December 2008, Information Technology (IT) staff presented options for the delivery of e-mail messages to the Board that would alleviate exposure of information stored on Board members' personal computers.

> IT staff received direction from the LTD Board to finalize a procedure for delivering e-mail messages directed to members of the Board of Directors via LTD's network using a terminal service client. A terminal service client enables the Board member's personal computer to act as an extended monitor, keyboard, and mouse on LTD's network. This method provides a controlled barrier between the Board member's personal computer and LTD's network, keeping public record content only on LTD's network.

> The procedure for accessing Board e-mail through the terminal service client is attached. If time permits, staff will demonstrate the procedure.

- **ATTACHMENTS:** Directions for Accessing Board E-mail
- **PROPOSED MOTION:** None.

Q:\Reference\Board Packet\2009\07\Board Luncheon 07-27-09\Board E-mail procedure.doc

*Board Luncheon Agenda*

*Monday, July 27, 2009 11:30 a.m. to 1:30 p.m. LTD Board Room*

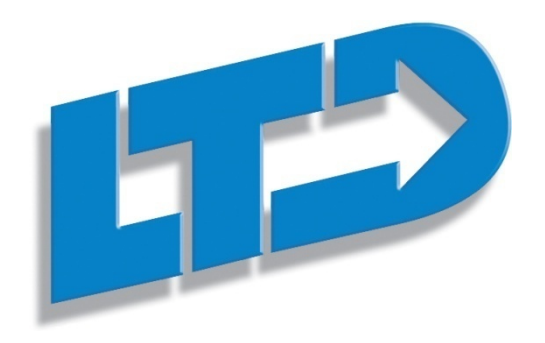

*Lunch served promptly at 1 1 : 3 0 a.m.*

*Introductions and Welcome*

### *Part 1 -*

### *Employee Development and Succession Planning:*

*Presented by:*

*Director of Human Resources & Risk Management Mary Adams and Training Specialist Pat Rather*

*The LTD Road Map that the Board adopted in 2007 (formerly The Strategic Plan) calls for development of a comprehensive employee development program for all employees. In conjunction with this plan, a specific goal is to create an ongoing process for preparing staff for internal vacancies when they arise.* 

*A presentation during the luncheon will cover the progress that has been made toward attaining this goal, along with the future plans around succession planning. Staff will ask the Board of Directors to give guidance and feedback on the future direction of this important work.*

*Part 2 -*

### *Board Meeting Accessibility:*

*Presented by:*

*Director of Service Planning, Accessibility, and Marketing Andy Vobora*

*Based on public comment, the Board asked staff to evaluate the pros and cons involved with hosting Board meetings in downtown locations. Staff have gathered data on a number of locations and will report the findings to the Board.* 

*Part 3 (time permitting) -*

### *Board E-Mail Procedure:*

*Presented by:*

*Information Technology Manager Steve Parrott*

*Board e-mail related to the conduct of LTD business is subject to disclosure under public records law. Any e-mails or other LTD-related materials sent to or kept on a Board member's private computer is a public record subject to inspection. IT staff have finalized a procedure for delivering e-mail messages directed to members of the Board of Directors via LTD's network using a terminal service client. If time permits, staff will demonstrate the procedure for accessing Board e-mail through the terminal service client.*

*Adjourn at 1:30 p.m.*

### **AGENDA ITEM SUMMARY**

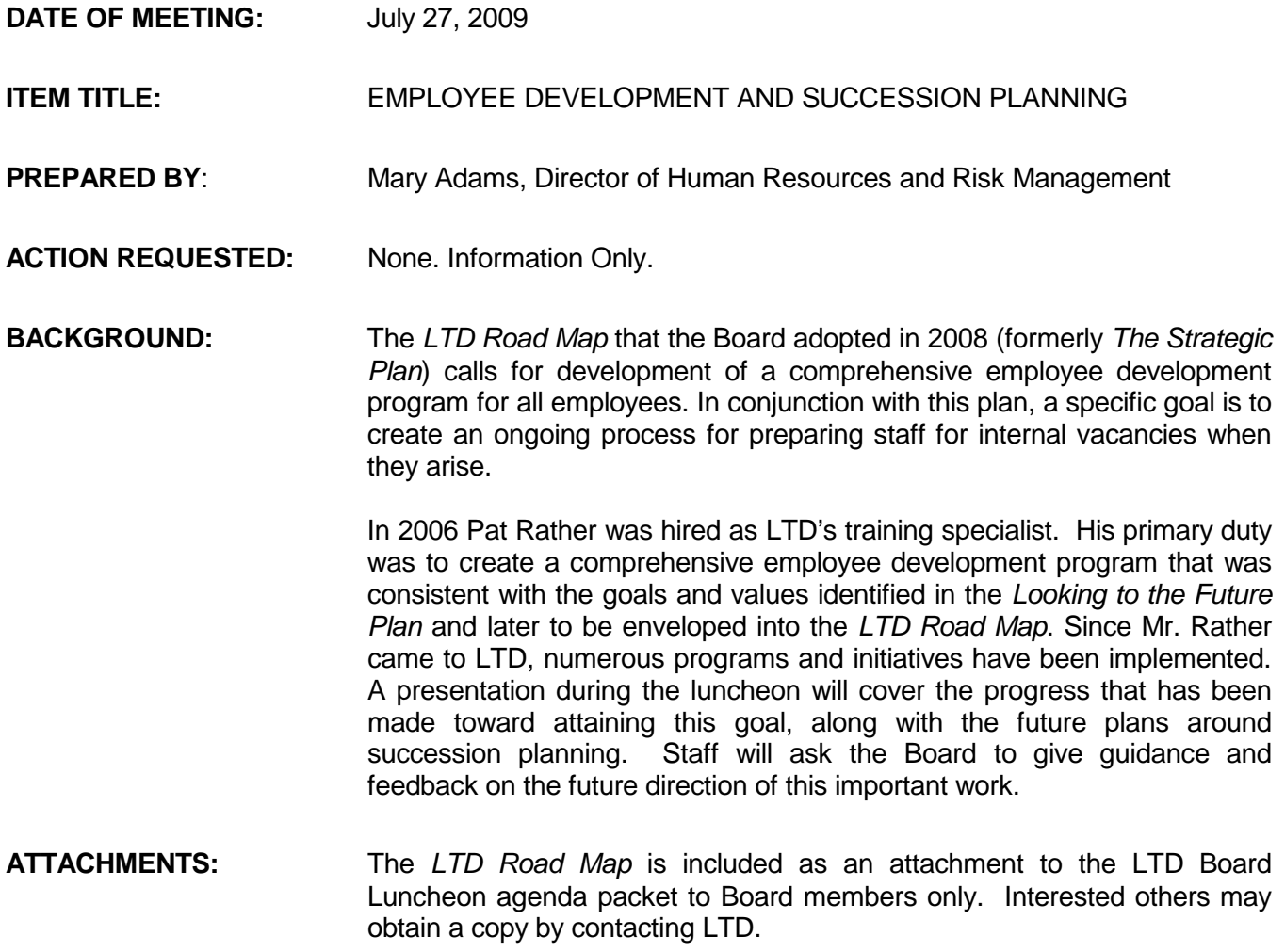

Q:\Reference\Board Packet\2009\07\Board Luncheon\Employee Development and Succession Training.doc

## LTD Board of Directors **Quarterly Luncheon** July 27, 2009

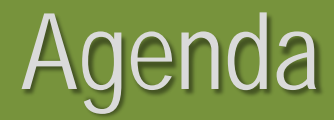

### Welcome

- **Strategic Direction for Employee** Development
- **KLTD Comprehensive Training Program**
- **K** Measures of Hiring Decisions
- Expected Leadership Retirements
- **Succession Planning Process**
- **Board Direction**

## Board Member Direction

 $\triangle$  Is this approach consistent with the Board's strategy for employee development? **\* Will this approach give the Board members** the information needed to hire the next General Manager?

Is this approach consistent with the Board's expectations for a long-term succession program?

## LTD Comprehensive Training Program **Strategic Direction**

### *Looking to the Future Plan* of 2005

- **Become a "learning organization" that fosters and** funds career development…
- **EXProvide opportunities for everyone to learn about** LTD.
- **★ Strategic Plan of 2005-08** 
	- Develop a comprehensive employee development plan.
	- **EX** Develop an organizational succession plan.

## LTD Roadmap – Strategic Goal 5

**EX** Develop a supportive workplace that fosters the success of all employees by providing an environment that encourages strong working relationships and offers opportunities to learn and grow.

## LTD Roadmap – Specific Goals

 $\triangle$  Implement a comprehensive employee development plan.

**EX** Continue development of an organizational succession plan.

# Comprehensive Training Plan **Components**

- **EX** Dedicated staffing
- Skills development
- **Leadership development**
- **Employee development planning**
- Internal growth opportunities
- **Succession planning**
- **Measurements of success**

# LTD Employee Development

- $*$  How do we enhance our employees' abilities to meet work and personal challenges?
- $*$  How do we build leadership skills and capitalize on potential within our ranks?
- $*$  How can we support employees' personal and professional growth goals?
- $\mathbb{R}$  How do we create action plans to meet planned position vacancies?

## Skill Development

Software skill training classes **K** Computer-based video training *K* Skill enhancement programs **Reference Industry Planned training offerings using outside** experts

**<sup>★</sup> Selection of outside training opportunities** with greatest impact

## Leadership Development

**★ Selection for Leadership Development**  $\triangle$  Program Examples Pacific Program Cascade Program Leadership Eugene-Springfield **Extendership-specific trainings** 

## Employee Development Plan

- **Allows an employee to write down his or her** professional development goals
	- **★ Serves as a first step in achieving those goals**
- Optional and differs from employee performance evaluations
- **Employee creates his or her own goals and** strategies for reaching those goals

# Special LEAP Opportunities

Learning, Education, Awareness, Personal Growth

**R** Purpose **Application & Selection Process EX** Communication **Benefit to successful participants** 

## **Measurements**

## **EXA Positions Filled, Not Including Entry Level** *\****73 Positions Filled in Past 5 Years** <sup>★</sup> 42 (58%) Positions Filled Internally  $\leq$  31 (42%) Positions Filled Externally **Reasons for External Hiring Decisions K** No Internal Candidates in 15 Cases **K** External Candidate was Most Qualified in 15 Cases

## Future Needs

Informal Survey Conducted Determine potential future vacancies **Ex** Identified Leadership Retirements **K** General Manager Assistant General Manager

Facilities Services Manager

# Succession Planning Model

- $\triangle$  Define principles for the program
- **EX Develop LTD 10-year vision**
- **EX** Define key challenges LTD leadership will face
- Develop leadership competencies required to meet challenges

## Implementation Model

<sup>\*</sup> Define job groupings with similar duties **EX** Define performance criteria for each grouping

**EX** Define on-the-job learning opportunities for each grouping

**EX** Design individual development plans

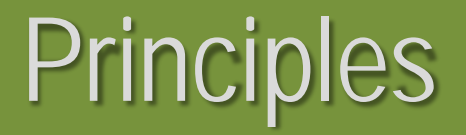

## **K** LTD will hire the most qualified candidate available for any opening.

In most cases, LTD will recruit for positions both internally and externally.

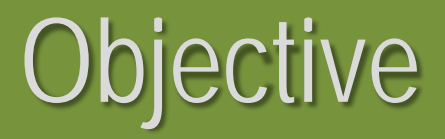

## **K** LTD wishes to ensure that there will be one or more qualified internal candidates for any open position beyond entry level.

## Goal

- **The goal of the organization is to provide** constant and on-going training to ensure continual growth in occupational skills and leadership development.
- Meets strategic goal of becoming a "learning organization".

## Board Member Direction

- **K** Is this approach consistent with the Board's strategy for employee development?
- **\* Will this approach give the Board members** the information needed to hire the next General Manager?

**K** Is this approach consistent with the Board's expectations for a long-term succession program?

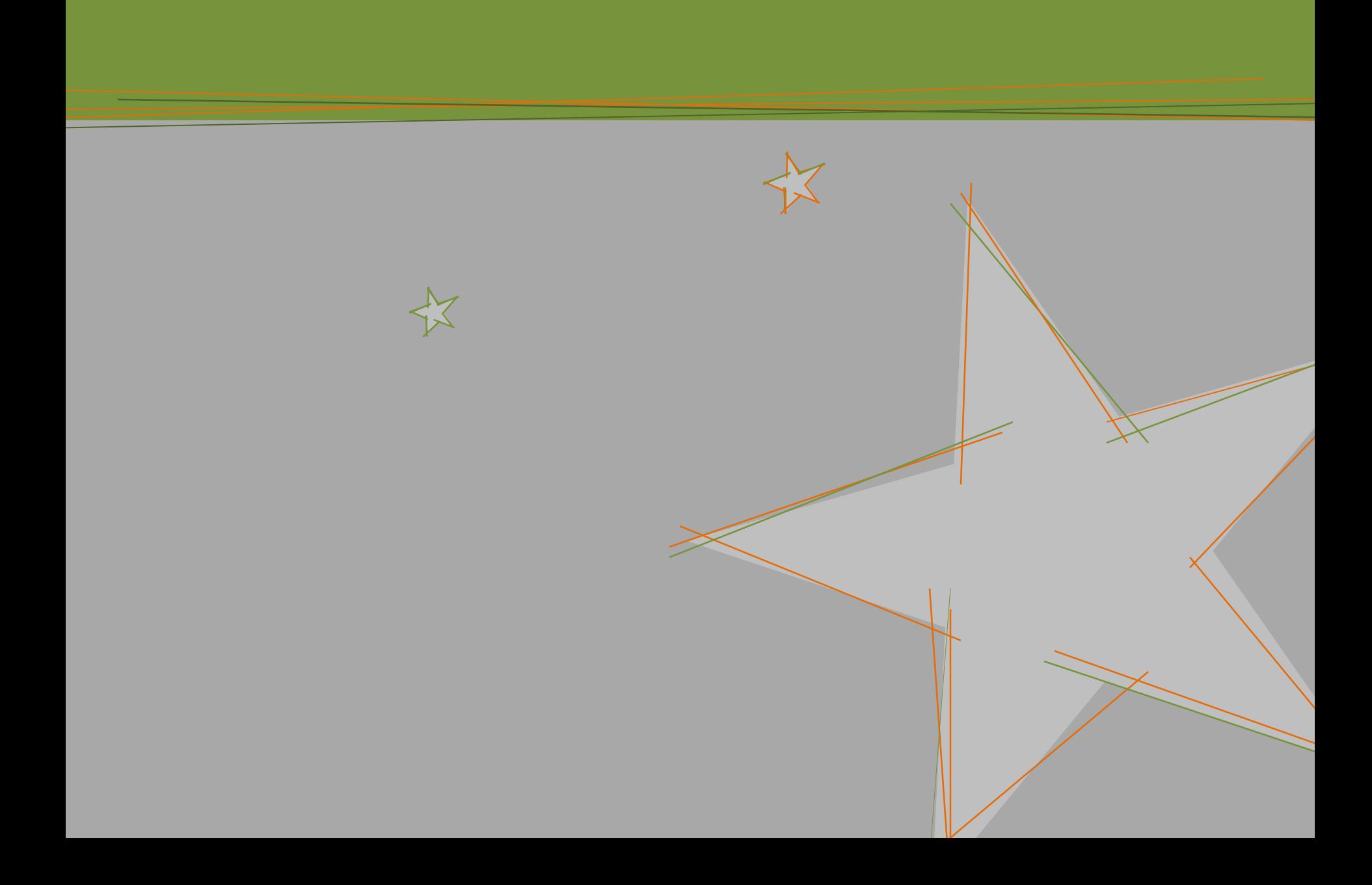

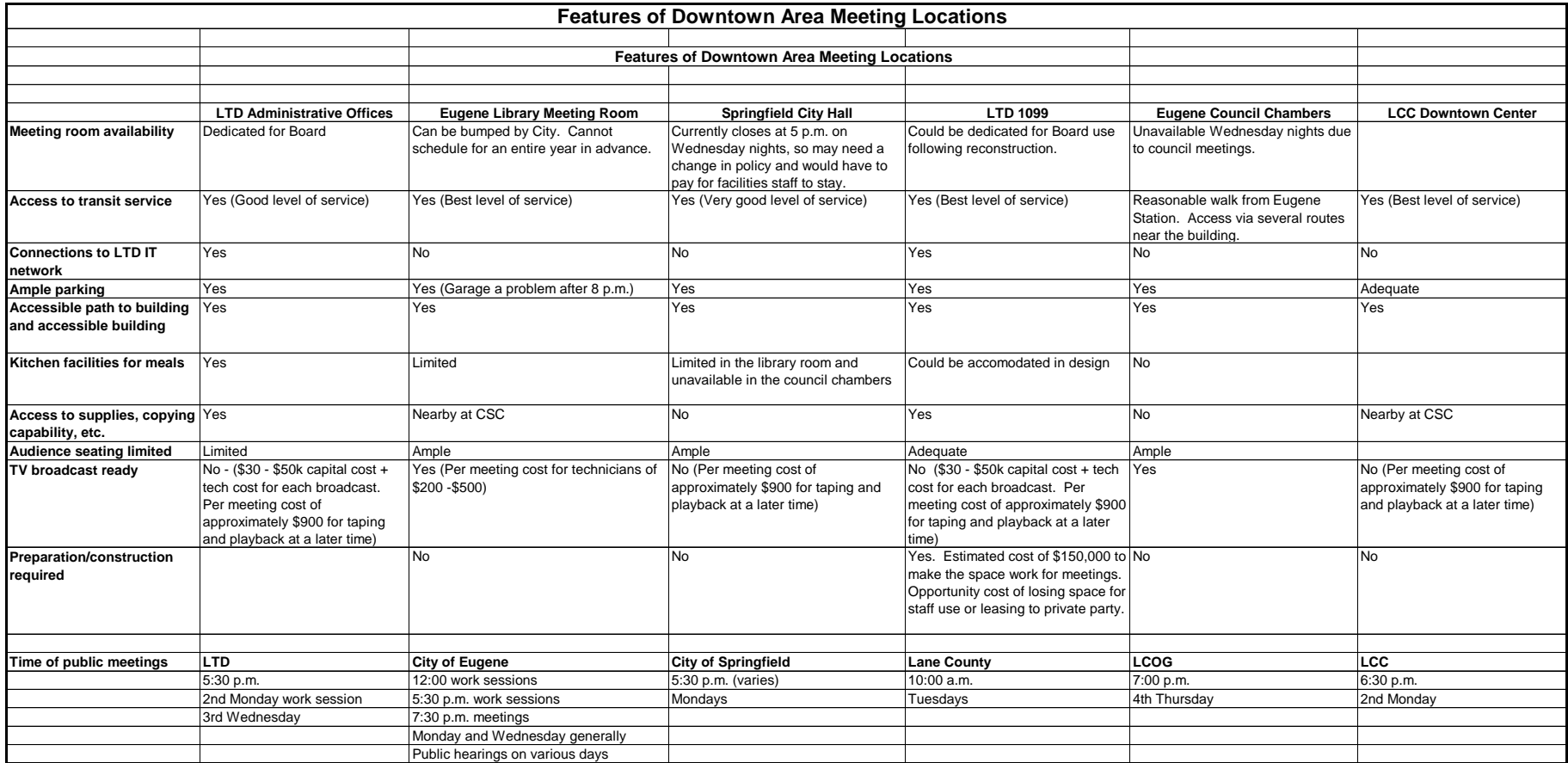